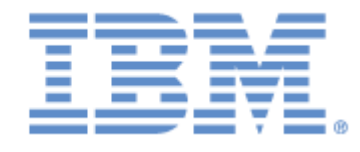

# **IBM® Sterling Connect:Express ® for UNIX**

<span id="page-0-0"></span>Utilisation des Pi37 et 99 avec un Partenaire PeSIT

**Version 1.5**

## **Copyright**

Cette édition concerne la version 1.5 du produit IBM® Sterling Connect:Express® for UNIX .

### **Important**

Avant d'utiliser le présent document, et le produit associé, prenez connaissance des informations générales figurant à la section « [Remarques»](#page-20-0), à la page [21](#page-20-0)

Licensed Materials - Property of IBM IBM® Sterling Connect:Express® for UNIX © Copyright IBM Corp. 1999, 2014. All Rights Reserved. US Government Users Restricted Rights - Use, duplication or disclosure restricted by GSA ADP Schedule Contract with IBM Corp.

## Table des matières

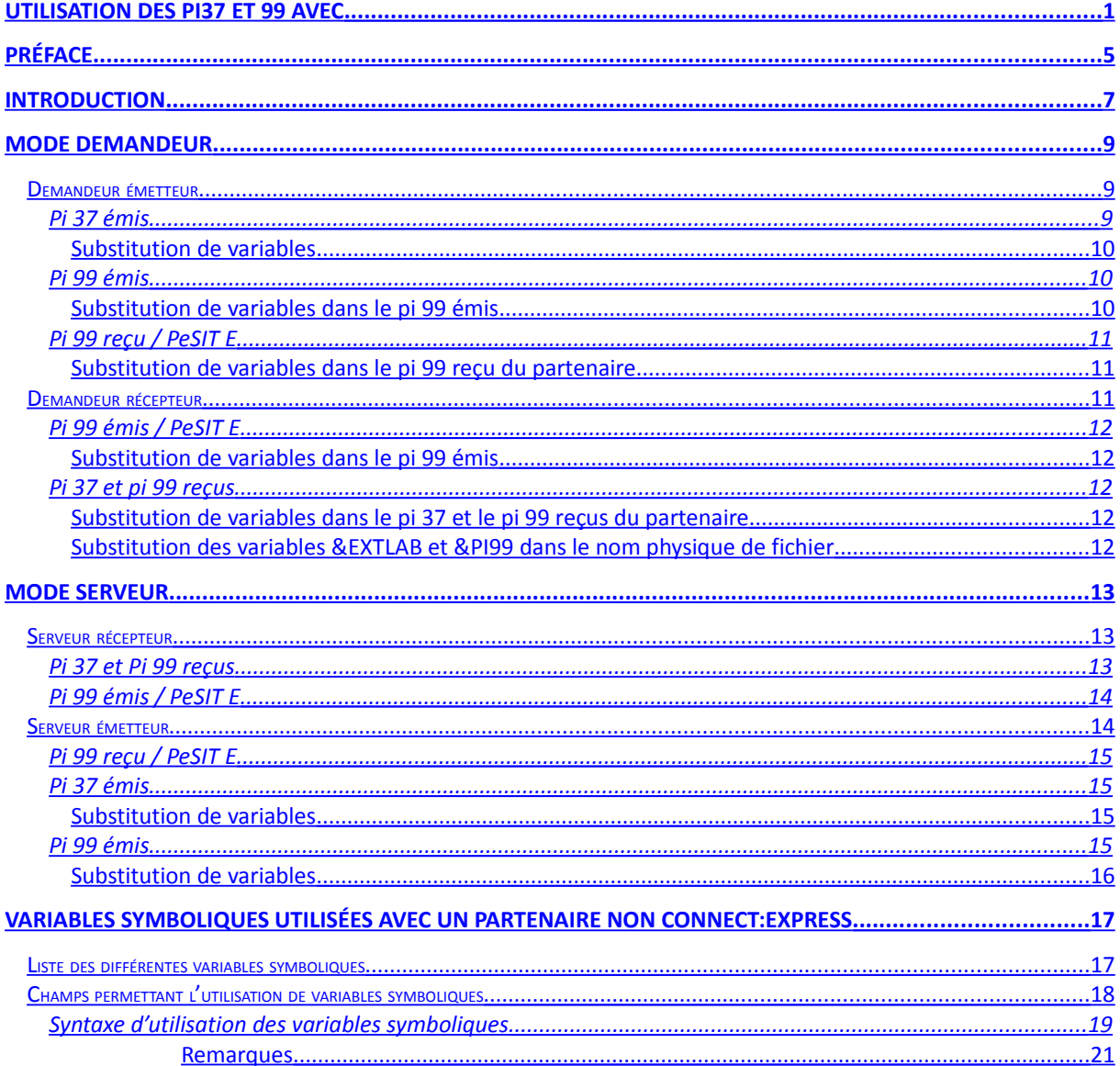

## <span id="page-4-0"></span>Préface

Ce document décrit l'utilisation des pi 37 et 99 par Sterling Connect:Express for UNIX avec un partenaire PeSIT « quelconque » c'est à dire n'ayant pas été déclaré explicitement comme un partenaire « Connect:Express » (Type de partenaire définit à O comme OTHER dans la définition du partenaire) .

Ce fonctionnement est disponible à partir de la version V140.

Il est important de signaler que « partenaire PeSIT quelconque » ne signifie pas que le moniteur distant n'est pas un moniteur Sterling Connect:Express, mais que le protocole propriétaire de Connect:Express concernant les pi 37 et 99 n'est pas utilisé et que c'est le type de fonctionnement décrit dans ce document qui est mis en œuvre.

Les améliorations apportées par rapport au protocole propriétaire consistent à généraliser et assouplir l'utilisation de ces deux paramètres en élargissant l'usage des pi 37 et 99 à tout type de partenaire, en permettant la saisie des informations dans un grand nombre de cas de figures et en ajoutant de nouvelles variables symboliques.

## <span id="page-6-0"></span>Introduction

Le pi 37 et le pi 99 (pi = protocol identifier) sont des éléments du protocole PeSIT permettant d'échanger des informations « libres » complémentaires entre partenaires au cours des transferts de fichier. Cette possibilité de véhiculer des informations extra-protocolaires peut être exploitée par les applications qui gèrent les transferts aux deux extrémités.

La transmission de ces deux pi intervient au cours de la phase de « SELECTION DE FICHIER ».

La taille maximale des données pouvant être transmises dans le pi 37 est de 80 caractères. Pour le pi 99 cette taille maximale varie suivant le niveau de version PeSIT utilisé. Elle est de 64 caractères en PeSIT D et de 254 caractères en PeSIT E.

Par définition, le pi 37 correspond au « label » du fichier, c'est à dire au nom physique complet du fichier chez l'émetteur (le nom réel ou annoncé comme tel). Le pi 37 est véhiculé par les fpdus PeSIT CREATE et ACK-SELECT. Il ne peut être donc envoyé que par l'émetteur, demandeur ou serveur. Ce champ peut néanmoins être considéré comme un champ libre dans la mesure où il n'est pas strictement nécessaire au déroulement du transfert.

Le pi 99 est un champ libre. En PeSIT E, il est véhiculé par les fpdus PeSIT CREATE, SELECT, ACK-CREATE et ACK-SELECT. Il peut donc être envoyé à la fois par l'émetteur et le récepteur, demandeur ou serveur.

En PeSIT D, il est véhiculé par les fpdus CREATE, SELECT, ACK-SELECT et ne peut donc être envoyé par le serveur récepteur.

Les deux paramètres sont utilisés par les différents produits PeSIT selon des modes propriétaires ou ouverts.

Selon le produit (CFT, INTERPEL par exemple) avec lequel on communique, l'utilisation de l'un ou l'autre paramètre est requise.

Ils sont envoyés par Sterling Connect:Express avec des valeurs par défaut, mais ils peuvent être, dans certains cas, saisis au moment de la requête de transfert.

Ils sont traités par Sterling Connect:Express au niveau du moniteur et au niveau du processus de transfert, en interne ou par des mot-clés (variables symboliques).

La valorisation de ces deux pi se fait de manière différente selon que le partenaire a été déclaré comme « partenaire Connect:Express » ou « partenaire non Connect:Express » dans la définition de partenaire au niveau de l'interface utilisateur.

Dans le premier cas, les pi 37 et 99 sont renseignés selon le mode propriétaire déjà existant en V130. Ce mode de fonctionnement reste inchangé.

Ce document décrit l'utilisation des pi 37 et 99 par Sterling Connect:Express for UNIX dans le cas où le moniteur distant est un moniteur non Connect:Express ou un moniteur Connect:Express ayant déclaré le partenaire local comme partenaire « non Connect:Express ».

Le fonctionnement du partenaire local est décrit dans les quatre cas suivants :

- Demandeur, émetteur
- Serveur, récepteur
- Demandeur, récepteur
- Serveur, émetteur

## **Chapitre 1**

## <span id="page-8-2"></span>Mode demandeur

### <span id="page-8-1"></span>Demandeur émetteur

L'utilisateur effectue une demande d'émission d'un fichier local vers le partenaire distant. L'échange des fpdus PeSIT de la phase de sélection de fichier prend la forme suivante :

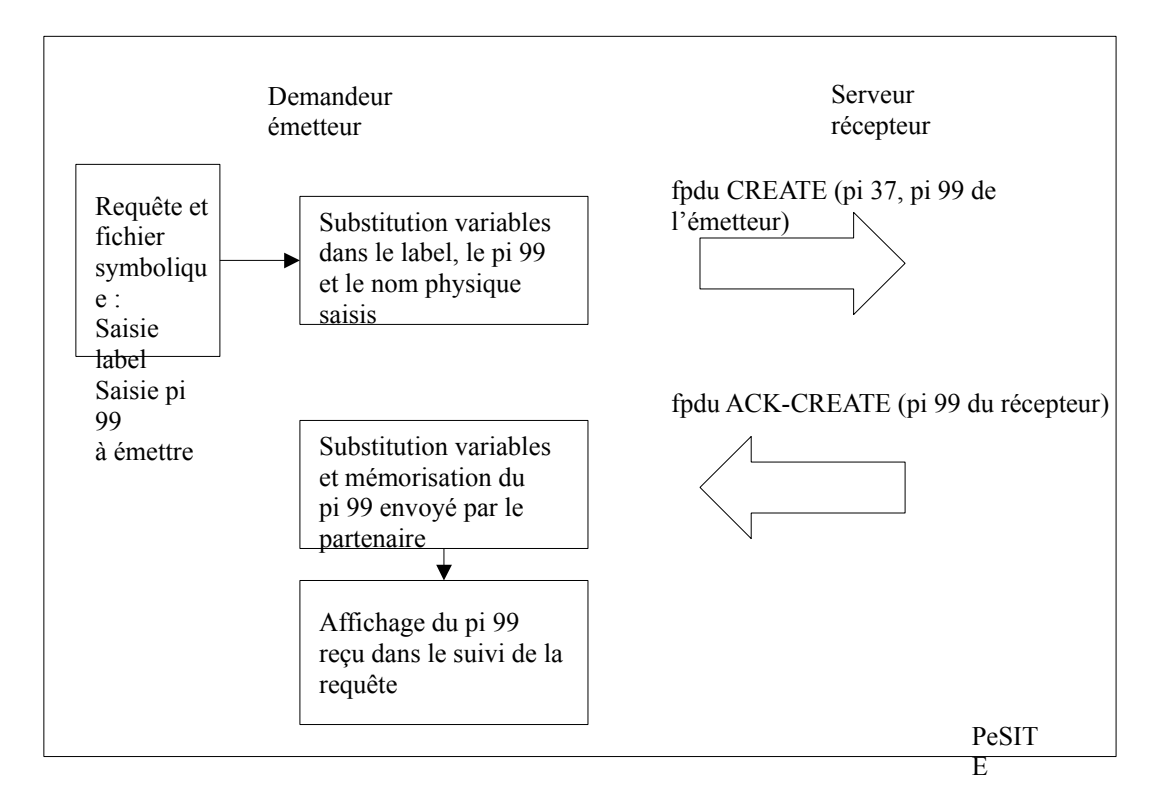

Remarque : En PeSIT D, le serveur récepteur ne renvoie pas de pi 99.

### <span id="page-8-0"></span>*Pi 37 émis*

Le pi 37 est renseigné à partir de la valeur du champ label donné lors de la demande d'émission. Ce champ label peut être renseigné :

Dans le champ label lors de la saisie d'une requête avec l'interface utilisateur **\$sterm** En paramètre /LAB de la commande batch **p1b8preq**

Par défaut, si le champ label n'est pas renseigné dans la requête, c'est le nom complet du fichier émis qui est envoyé dans le pi 37.

### <span id="page-9-0"></span>**Substitution de variables**

Des variables symboliques peuvent être insérées dans le champ label. Elles sont substituées par les valeurs effectives au moment de la constitution du pi 37 avant l'émission de la fpdu CREATE. (Voir Annexe : « Variables symboliques »)

Par exemple :

Si la date et l'heure de la requête sont respectivement 020501 et 195312 et le partenaire PART01, un label saisi &PARTNID\_&REQDAT\_&REQTIM.txt donnera lieu a l'émission d'un pi 37 contenant PART01\_D020501\_H195312.txt

Si la substitution donne lieu à un dépassement de capacité du pi 37 (80 caractères), le contenu du label est tronqué à 80 caractères.

Les variables symboliques suivantes peuvent être utilisées pour la constitution du pi 37 : &PARTNID, &FILENAM, &REQNUMB, &REQDAT, &REQTIM, &DSN, &ORG, &DST, &PI61, &PI62, &QQQ.

### <span id="page-9-1"></span>*Pi 99 émis*

Le pi 99 à émettre peut être saisi :

Dans le DSN distant (REMOTE DSN) définit dans la description du fichier symbolique utilisé par la requête de transfert

Dans le nom physique distant (REMOTE PHYSICAL NAME) si renseigné dans la requête de transfert avec l'interface utilisateur **\$sterm**

En paramètre /UDF de la commande batch **p1b8preq**.

Si la valeur du pi 99 n'est pas renseignée au niveau de la requête de transfert, une valeur par défaut est recherchée dans la définition du fichier symbolique associé. Si cette valeur par défaut n'est pas trouvée, aucun pi 99 n'est émis.

### <span id="page-9-2"></span>**Substitution de variables dans le pi 99 émis**

Des variables symboliques peuvent être insérées dans le champ « valeur » de saisie du pi 99. Elles sont substituées par les valeurs effectives au moment de la constitution de la fpdu CREATE à émettre. Voir Annexe : « *Variables symboliques »*.

Si la substitution donne lieu à un dépassement de capacité du pi 99, le contenu du pi 99 est tronqué à 64 caractères en PeSIT D et à 254 caractères en PeSIT E.

Les variables symboliques suivantes peuvent être utilisées pour la constitution du pi 99 : &PARTNID, &FILENAM, &REQNUMB, &REQDAT, &REQTIM, &EXTLAB, &DSN, &ORG, &DST, &PI61, &PI62, &QQQ.

### <span id="page-10-0"></span>*Pi 99 reçu / PeSIT E*

### <span id="page-10-2"></span>**Substitution de variables dans le pi 99 reçu du partenaire**

Le pi 99 renvoyé par le partenaire peut contenir des chaînes de caractères correspondant à une syntaxe valide de variable symbolique. Celles-ci sont substituées par les valeurs effectives locales. Voir Annexe : « **Va***riables symboliques »*.

Si la substitution donne lieu à un dépassement de capacité du pi 99, une troncation est effectuée à 44 caractères.

Les variables symboliques suivantes sont substituées dans un pi 99 reçu du partenaire : &PARTNID, &FILENAM, &REQNUMB, &REQDAT, &REQTIM, &EXTLAB, &ORG, &DST, &PI61, &PI62, &QQQ.

### <span id="page-10-1"></span>Demandeur récepteur

Le moniteur envoie à un partenaire une demande de réception d'un fichier distant. L'échange des fpdus PeSIT de la phase de sélection de fichier prend la forme suivante :

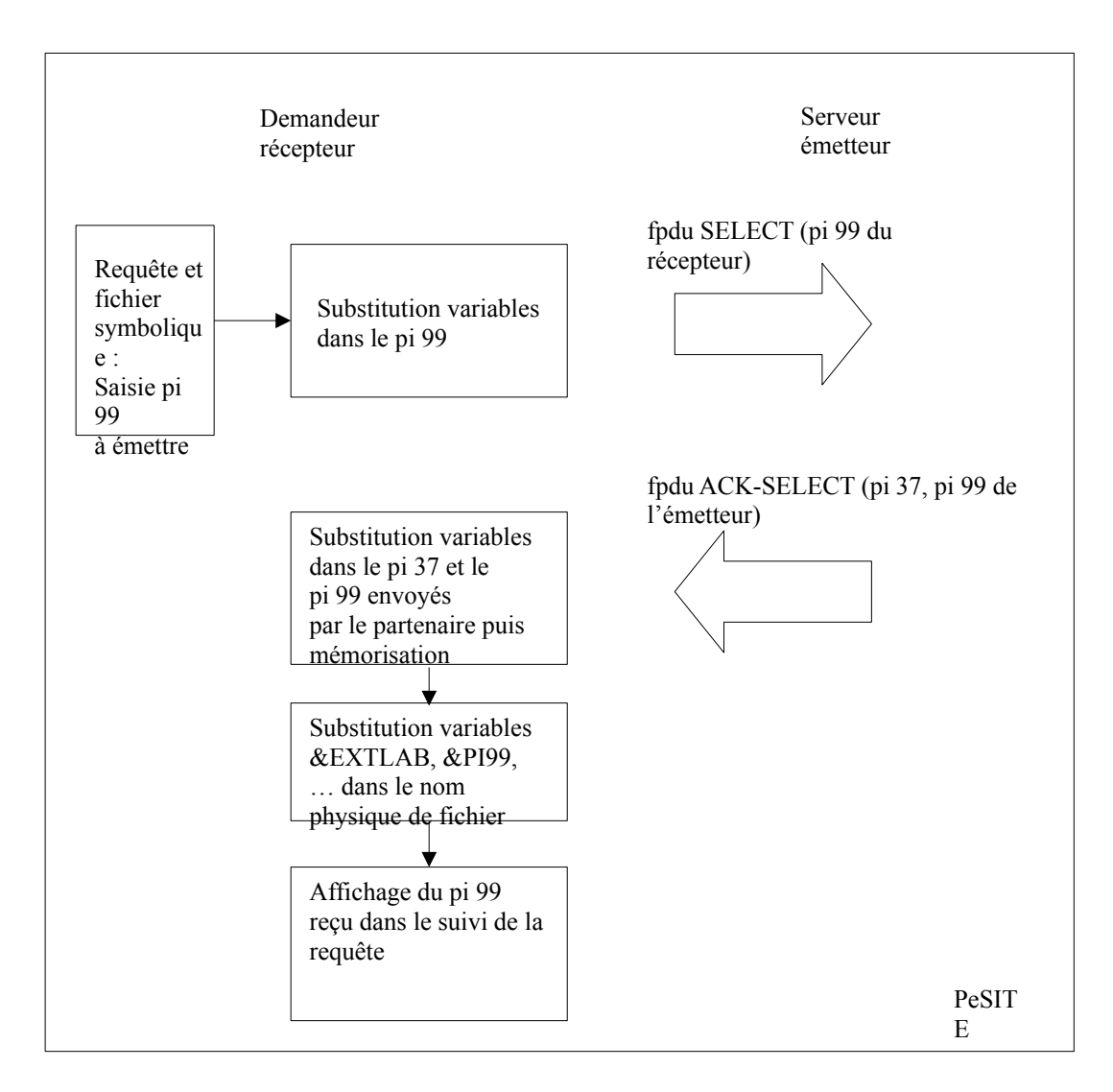

### <span id="page-11-0"></span>*Pi 99 émis / PeSIT E*

Le pi 99 à émettre peut être saisi :

Dans le DSN distant (REMOTE DSN) définit dans la description du fichier symbolique utilisé par la requête de transfert

Dans le nom physique distant (REMOTE PHYSICAL NAME) si renseigné dans la requête de transfert avec l'interface utilisateur **\$sterm**

En paramètre /UDF de la commande batch **p1b8preq**.

Si la valeur du pi 99 n'est pas renseignée au niveau de la requête de transfert, une valeur par défaut est recherchée dans la définition du fichier symbolique associé. Si cette valeur par défaut n'est pas trouvée, aucun pi 99 n'est émis.

### **Substitution de variables dans le pi 99 émis**

Des variables symboliques peuvent être insérées dans le champ « valeur » de saisie du pi 99. Elles sont substituées par les valeurs effectives au moment de la constitution de la fpdu SELECT à émettre. Voir Annexe : « *Variables symboliques »*.

Si la substitution donne lieu à un dépassement de capacité du pi 99, le contenu du pi 99 est tronqué à 64 caractères en PeSIT D et à 254 caractères en PeSIT E.

Les variables symboliques suivantes peuvent être utilisées pour la constitution du pi 99 : &PARTNID, &FILENAM, &REQNUMB, &REQDAT, &REQTIM, &EXTLAB, &DSN, &ORG, &DST, &PI61, &PI62, &QQQ, &IDT.

### <span id="page-11-3"></span>*Pi 37 et pi 99 reçus*

### <span id="page-11-2"></span>**Substitution de variables dans le pi 37 et le pi 99 reçus du partenaire**

Le pi 37 et le pi 99 renvoyés par le partenaire dans la fpdu ACK-SELECT peuvent contenir des chaînes de caractères correspondant à une syntaxe valide de variable symbolique. Celles-ci sont substituées par les valeurs effectives locales et les résultat placés dans les variables &EXTLAB et &PI99 respectivement. Voir Annexe : « **Va***riables symboliques »*.

Si la substitution donne lieu à un dépassement de capacité, une troncation est effectuée.

Les variables symboliques suivantes sont substituées dans un pi 37 reçu du partenaire : &PARTNID, &FILENAM, &REQNUMB, &REQDAT, &REQTIM, &ORG, &DST, &PI61, &PI62, &QQQ, &IDT.

Les variables symboliques suivantes peuvent être substituées dans un pi 99 reçu du partenaire : &PARTNID, &FILENAM, &REQNUMB, &REQDAT, &REQTIM, &EXTLAB, &ORG, &DST, &PI61, &PI62, &QQQ, &IDT.

### <span id="page-11-1"></span>**Substitution des variables &EXTLAB et &PI99 dans le nom physique de fichier**

&EXTLAB et &PI99 sont substituées (si mentionnées) dans le nom physique de fichier (local).

Les variables symboliques suivantes peuvent être substituées dans le nom physique de fichier : &PARTNID, &FILENAM, &REQNUMB, &REQDAT, &REQTIM, &EXTLAB, &PI99, &ORG, &DST, &PI61, &PI62, &QQQ, &IDT.

## **Chapire 2**

## <span id="page-12-2"></span>Mode serveur

### <span id="page-12-1"></span>Serveur récepteur

Le moniteur reçoit d'un partenaire une demande d'émission d'un fichier distant. L'échange des fpdus PeSIT de la phase de sélection de fichier prend la forme suivante :

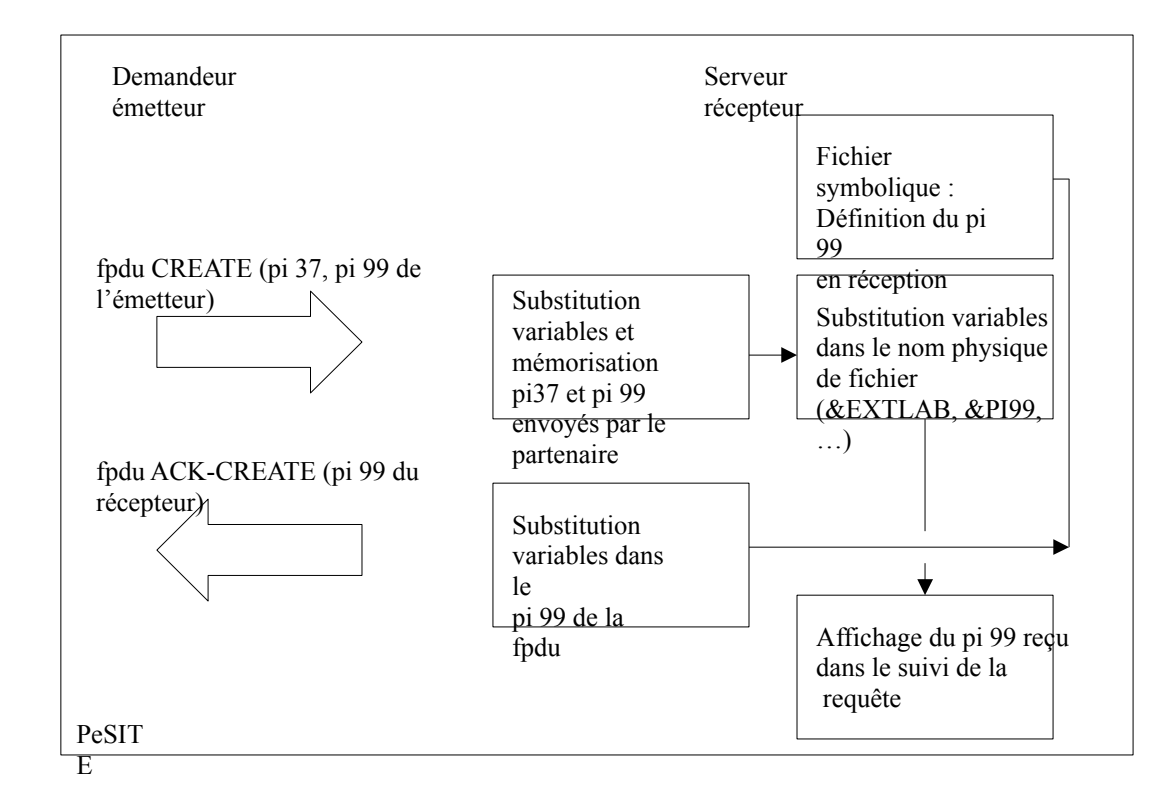

Remarque : En PeSIT D, le serveur récepteur ne renvoie pas de pi 99.

### <span id="page-12-0"></span>*Pi 37 et Pi 99 reçus*

Le contenu des pi 37 et pi 99 reçus du partenaire distant dans la fpdu CREATE sont mémorisés dans les variables symboliques &EXTLAB et &PI99 respectivement.

Au préalable, s'il contiennent des syntaxes valides de variables symboliques, celle-ci sont remplacées par les valeurs « effectives » locales .

Les variables symboliques suivantes peuvent être substituées dans les pi 37 et 99 reçus : &PARTNID, &FILENAM, &REQNUMB, &REQDAT, &REQTIM, &ORG, &DST, &PI61, &PI62, &QQQ ( + &EXTLAB pour pi 99).

A leur tour, les variables symboliques &EXTLAB et &PI99 peuvent alors être substituées dans le nom physique de fichier ou utilisées en paramètre des commandes associées au transfert.

Les variables symboliques suivantes peuvent être substituées dans le nom physique : &PARTNID, &FILENAM, &REQNUMB, &REQDAT, &REQTIM, &EXTLAB, &PI99, &ORG, &DST, &PI61, &PI62, &QQQ.

### *Pi 99 émis / PeSIT E*

Le récepteur du fichier peut lui-même envoyer un pi 99 à son partenaire dans la fpdu ACK-CREATE. Le principe de constitution de celui-ci est similaire à celui décrit pour le pi 99 émis par le demandeur / émetteur, à la différence près que la description du pi 99 à renvoyer ne peut se faire qu'au niveau de la définition du fichier symbolique associé à la requête dans le DSN distant (REMOTE DSN).

Les variables symboliques suivantes peuvent être substituées dans le pi 99 émis : &PARTNID, &FILENAM, &REQNUMB, &REQDAT, &REQTIM, &EXTLAB, &DSN, &ORG, &DST, &PI61, &PI62, &QQQ.

<span id="page-13-0"></span>Serveur émetteur

Le moniteur reçoit une demande de réception d'un fichier local venant d'un partenaire distant. L'échange des fpdus PeSIT de la phase de sélection de fichier prend la forme suivante :

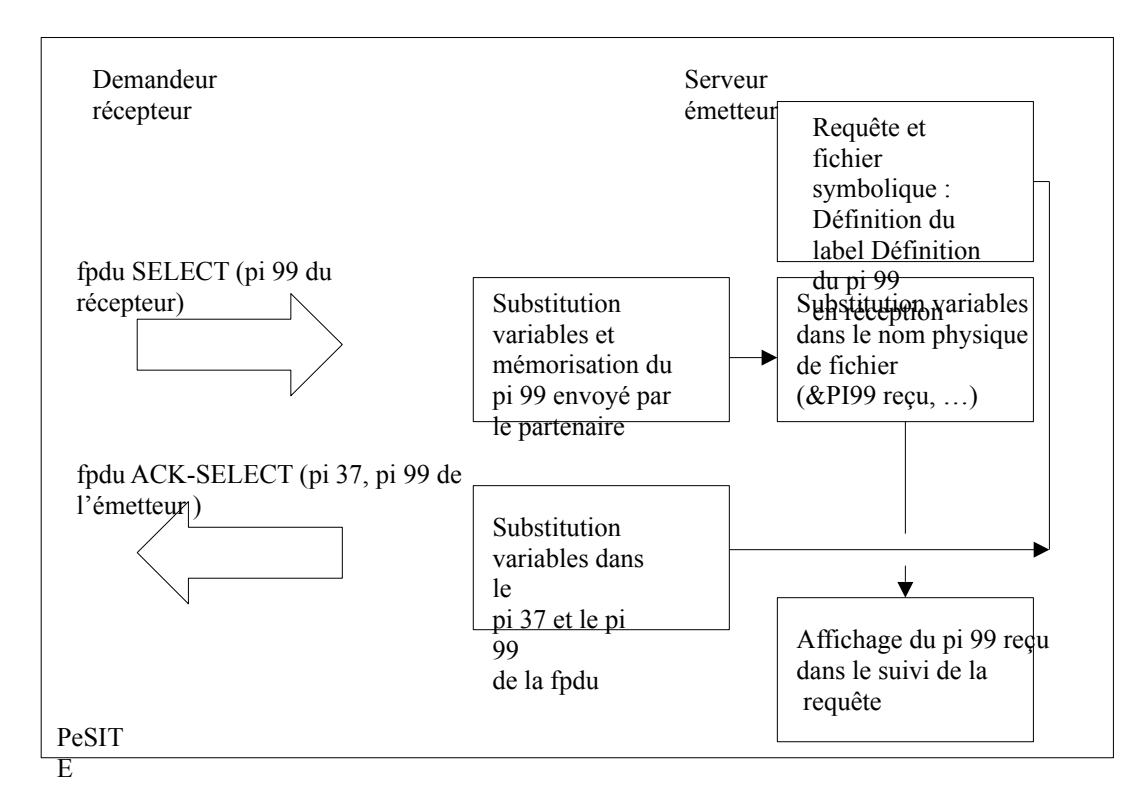

### *Pi 99 reçu / PeSIT E*

Le contenu du pi 99 reçu du partenaire distant dans la fpdu SELECT est mémorisé dans la variable symbolique &PI99.

Au préalable, s'il contient des syntaxes valides de variables symboliques, celle-ci sont remplacées par les valeurs « effectives » locales .

Les variables symboliques suivantes sont substituées :

&PARTNID, &FILENAM, &REQNUMB, &REQDAT, &REQTIM, &EXTLAB, &ORG, &DST, &PI61, &PI62, &QQQ, &IDT.

La variable &PI99 peut alors être substituée (si mentionnées dans le nom physique de fichier (local) et être utilisée en paramètre des commandes de transfert.

Les variables symboliques suivantes sont substituées :

&PARTNID, &FILENAM, &REQNUMB, &REQDAT, &REQTIM, &EXTLAB, &ORG, &DST, &PI61, &PI62, &QQQ, &IDT.

### *Pi 37 émis*

Le pi 37 à émettre peut être saisi :

Dans le champ Label lors de la saisie d'une requête en « attente » avec l'interface utilisateur **\$sterm** En paramètre /LAB de la commande batch **p1b8preq**

Pour les requêtes « implicites » (cas des demandes de réception en mode « normal » provenant d'un partenaire distant autorisé), c'est le nom complet du fichier physique qui est envoyé dans le pi 37.

Pour les requêtes en mode « attente », le champ label peut-être renseigné au niveau de la requête.

Par défaut, si le champ label n'est renseigné dans la requête, c'est le nom complet du fichier physique qui est envoyé dans le pi 37.

### **Substitution de variables**

Des variables symboliques peuvent être insérées dans le champ label. Elles sont substituées par les valeurs effectives au moment de la constitution du pi 37 avant l'émission de la fpdu ACK-SELECT. (Voir Annexe : « Variables symboliques »)

Les variables symboliques suivantes sont substituées :

&PARTNID, &FILENAM, &REQNUMB, &REQDAT, &REQTIM, &DSN, &ORG, &DST, &PI61, &PI62, &QQQ, &IDT.

### *Pi 99 émis*

Le pi 99 à émettre peut être saisi :

Dans le nom physique distant (REMOTE PHYSICAL NAME) dans la saisie d'une requête en « attente » avec l'interface utilisateur **\$sterm** En paramètre /UDF de la commande batch **p1b8preq**. Dans le DSN distant (REMOTE DSN) définit dans la description du fichier symbolique utilisé par la requête de transfert

Si la valeur du pi 99 n'est pas renseignée au niveau de la requête de transfert, une valeur par défaut est recherchée dans la définition du fichier symbolique associé au transfert. Si cette valeur par défaut n'est pas trouvée, aucun pi 99 n'est émis.

### **Substitution de variables**

Des variables symboliques peuvent être insérées dans le champ valeur de saisie du pi 99. Elles sont substituées par les valeurs effectives au moment de la constitution du pi 99 avant l'émission de la fpdu ACK-SELECT.

(Voir Annexe : « Variables symboliques ») Les variables symboliques suivantes sont substituées : &PARTNID, &FILENAM, &REQNUMB, &REQDAT, &REQTIM, &EXTLAB, &DSN, &ORG, &DST, &PI61, &PI62, &QQQ, &IDT.

### **Annexes**

## <span id="page-16-1"></span>Variables symboliques utilisées avec un partenaire non Connect:Express

### <span id="page-16-0"></span>Liste des différentes variables symboliques

Les différentes variables symboliques utilisables sont les suivantes :

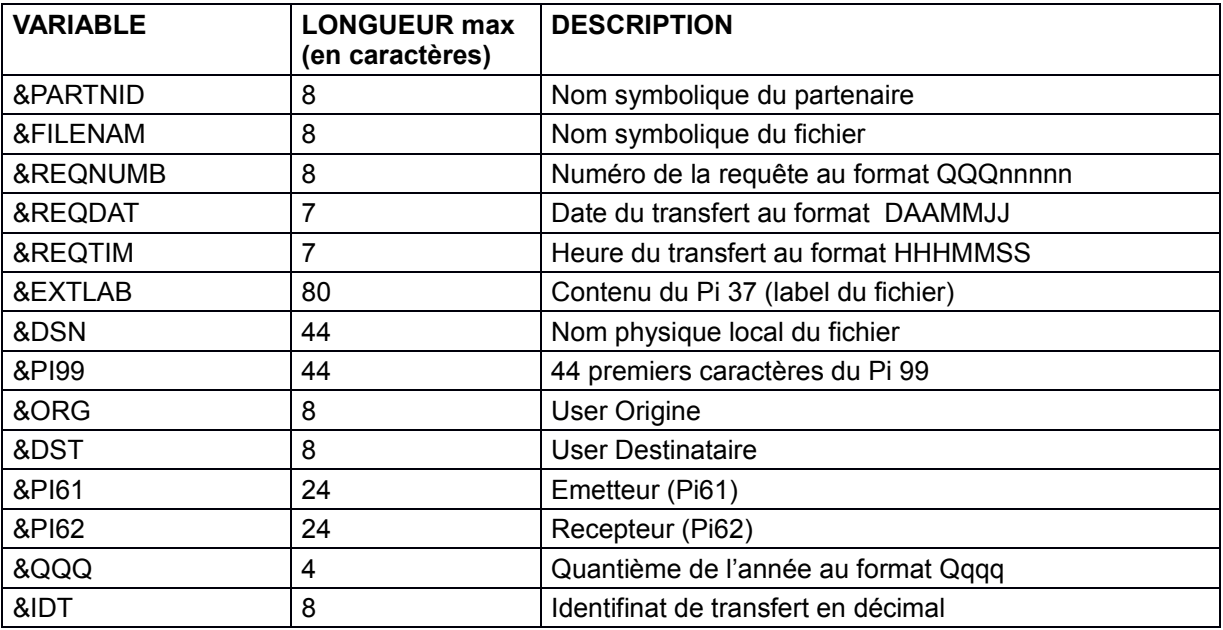

### <span id="page-17-0"></span>Champs permettant l'utilisation de variables symboliques

La résolution des variables symboliques se fait lorsqu'elles sont mentionnées dans les champs suivants :

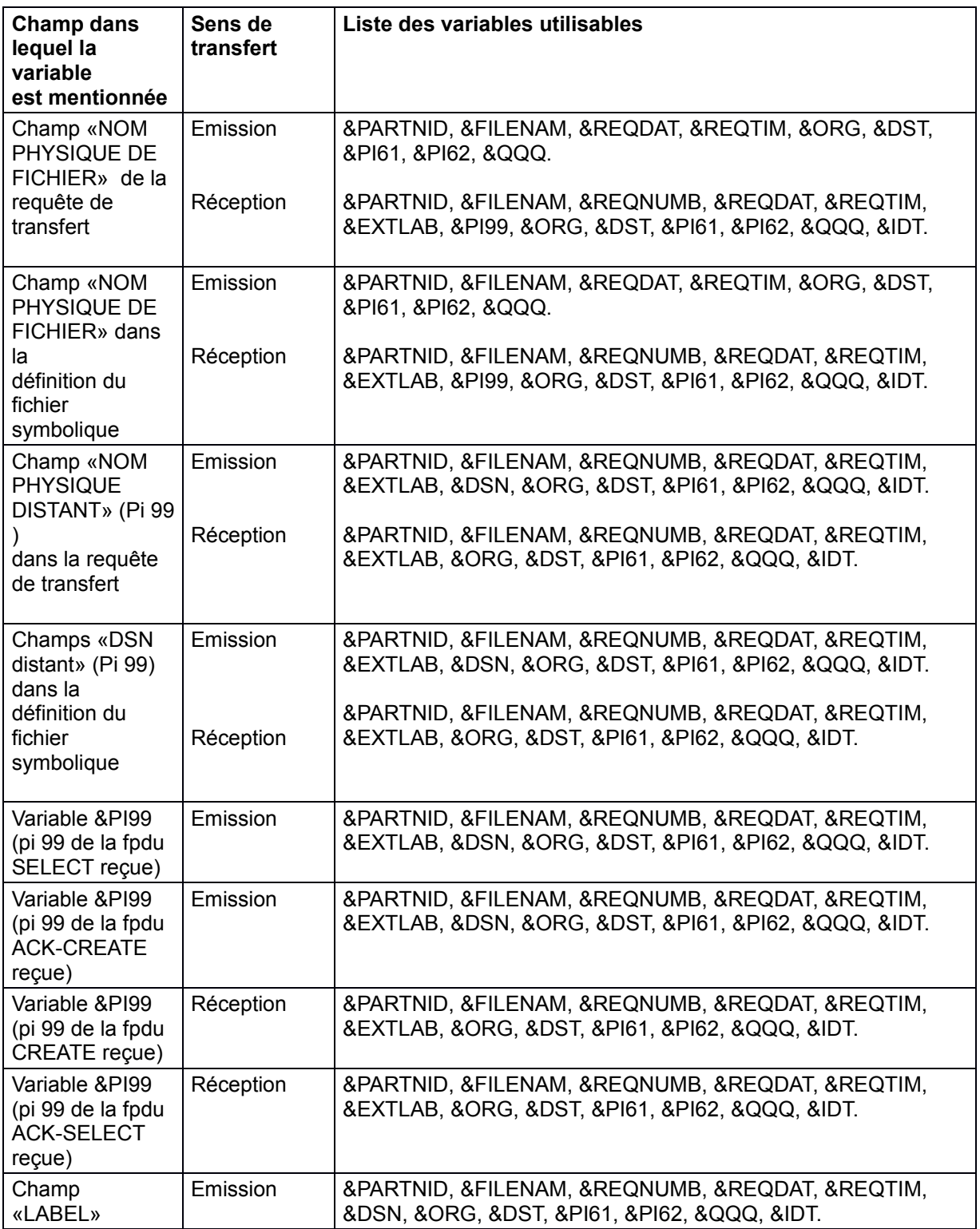

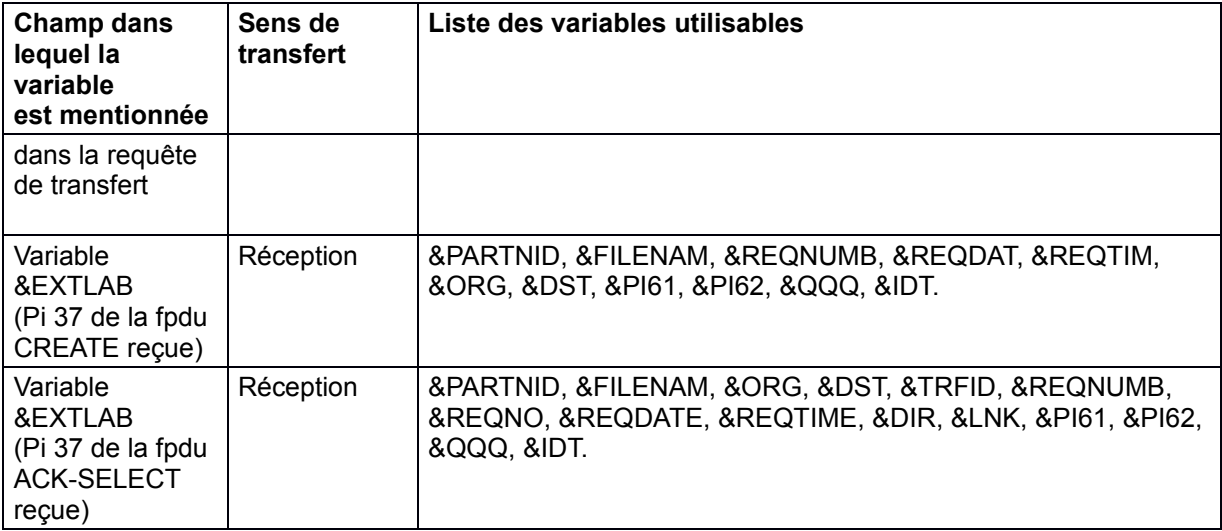

### <span id="page-18-0"></span>*Syntaxe d'utilisation des variables symboliques*

Soit une variable symbolique VAR représentant le nom de la variable :

**&VAR** : La variable symbolique sera substituée par la valeur effective représentée par VAR **&&VAR** : La variable symbolique ne sera pas substituée par la valeur effective représentée par VAR.

Si VAR ne correspond pas à un nom de variable référencé ci-dessus, il n'y a pas substitution (&VAR donnera la chaîne identique «&VAR»). Par contre si VAR est un nom de variable connu, et si l'on veut insérer la chaîne «&VAR» sans qu'il y ait substitution, il suffit de doubler le « & » (&&VAR donnera alors la chaîne «&VAR»).

Exemples : Si la valeur effective représentée par VAR est la chaîne «ABCDEFGH»,<br>& VAR sera substitué par «ABCDEFGH» sera substitué par XY&VARZ sera substitué par «XYABCDEFGHZ» Par ailleurs : &&PI99 sera substitué par «&PI99» &&&PI99 sera substitué par «&&PI99»

Si ABC ne correspond pas à un nom de variable référencé :<br>& ABC sera substitué par «& ABC» &ABC sera substitué par «&ABC»<br>&&ABC sera substitué par «&&ABC» sera substitué par

## <span id="page-20-0"></span>**Remarques**

Ce document peut contenir des informations ou des références concernant certains produits, logiciels ou services non annoncés dans ce pays. Cela ne signifie cependant pas qu'ils y seront annoncés. Pour plus de détails, pour toute demande d'ordre technique, ou pour obtenir des exemplaires de documents IBM, référez vous aux document s d'annonce disponibles dans votre pays, ou adressez vous à votre partenaire commercial. Toute référence à un produit, logiciel ou service IBM n'implique pas que seul ce produit, logiciel ou service puisse être utilisé. Toute autre élément fonctionnellement équivalent peut être utilisé, s'il n'enfreint aucun droit d'IBM. Il est de la responsabilité de l'utilisateur d'évaluer et de vérifier lui-même les installations et applications réalisées avec ces produits, logiciels ou services non expressément référencés par IBM.

IBM peut détenir des brevets ou des demandes de brevet couvrant des produits mentionnés dans le présent document. La remise de ce document ne vous donne aucun droit de licence sur ces brevets ou demandes de brevet. Si vous désirez recevoir des informations concernant l'acquisition de licences, veuillez en faire la demande par écrit à :

IBM EMEA Director of Licensing IBM Europe Middle East Africa Tour Descartes

92066 Paris La Défense Cedex 50 France

Les informations sur les licences concernant les produits utilisant un jeu de caractères double octet peuvent être obtenues par écrit à l'adresse suivante :

Intellectual Property Licensing Legal and Intellectual Property Law IBM Japan Ltd. 1623-14, Shimotsuruma, Yamato-shi Kanagawa 242-8502 Japan

**Le paragraphe suivant ne s'applique ni au Royaume-Uni, ni dans aucun pays dans lequel il serait contraire aux lois locales:** LE PRESENT DOCUMENT EST LIVRE EN L'ETAT SANS AUCUNE GARANTIE EXPLICITE OU IMPLICITE .IBM DECLINE NOTAMMENT TOUTE RESPONSABILITE RELATIVE A CES INFORMATIONS EN CAS DE CONTREFACON AINSI QU'EN CAS DE DEFAUT D'APTITUDE A L'EXECUTION D'UN TRAVAIL DONNE. Certaines juridictions n'autorisent pas l'exclusion des garanties implicites, auquel cas l'exclusion ci-dessus ne vous sera pas applicable.

Le présent document peut contenir des inexactitudes ou des coquilles. Il est mis à jour périodiquement. Chaque nouvelle édition inclut des mises à jour. IBM peut modifier sans préavis les produits et logiciels décrits dans e document.

Les références à des sites Web non IBM sont fournies à titre d'information uniquement, et n'impliquent en aucun cas une adhésion aux données qu'ils contiennent. Les éléments figurant sur ces sites Web ne font pas partie des éléments du présent produit IBM et l'utilisation de ces sites relève de votre seule responsabilité.

IBM pourra utiliser ou diffuser, de toute manière qu'elle jugera appropriée et sans aucune obligation de sa part, toute ou partie des informations qui lui seront fournies.

Les licenciés souhaitant obtenir des informations permettant : (i) l'échange des données entre les logiciels créés de façon indépendante et d'autres logiciels (dont celui-ci), et (ii) l'utilisation mutuelle des données ainsi échangées, doivent adresser leur demande à :

IBM Corporation J46A/G4 555 Bailey Avenue San Jose, CA\_\_95141-1003

### $U.S.A.$

Ces informations peuvent être soumises à des conditions particulières, prévoyant notamment le paiement d'une redevance.

Le logiciel sous licence décrit dans ce document et tous les éléments sous licence disponibles s'y rapportant sont fournis par IBM conformément aux dispositions de l'ICA, des Conditions Internationales d'utilisation des logiciels IBM ou de tout autre accord équivalent.

Toutes les mesures de performance rapportées dans ce document ont été effectués dans des environnements particuliers. Pour cette raison, les résultats obtenus dans des environnements opérationnels peuvent varier significativement. Certaines mesures ont été prises sur des systèmes en développement, et il n'y a aucune garantie que les performances seraient les même sur un système disponible sur le marché. De plus, certaines mesures peuvent être le résultat d'extrapolations. Les résultats réels peuvent être différents. Les lecteurs de ce document sont invités à vérifier la validité des information par rapport à leur environnement spécifique.

Les informations concernant des produits non IBM ont été obtenues auprès des fournisseurs de ces produits, par l'intermédiaire d'annonces publiques ou via d'autres sources disponibles. IBM n'a pas testé ces produit et ne peut pas confirmer l'exactitude de leurs performances ni leur compatibilité. Elle ne peut recevoir aucune réclamation concernant des produits non IBM. Toute question concernant des produits non IBM doit être adressée aux fournisseurs de ces produits.

Toute déclaration en rapport avec des projets futurs d'IBM est sujet à changement ou annulation sans préavis, et représente seulement des buts et des objectifs.

Les informations fournies par ce document sont susceptibles d'être modifiées avant que les produits ne deviennent eux-mêmes disponibles. Le présent document peut contenir des exemples de données et de rapport utilisés couramment dans l'environnement professionnel. Ces exemples mentionnent des noms fictifs de personnes, de sociétés, de marques ou de produits à des fins illustratives ou explicatives uniquement. Toute ressemblance avec des noms de personnes, de sociétés ou des données réelles seraient purement fortuites.

### LICENCE COPYRIGHT:

Ce document fournit des exemples de programmes applicatifs en langage source, qui illustrent les techniques de programmation sur différentes plates formes opérationnelles. Vous pouvez copier, modifier et distribuer librement ces exemples de programmes sous n'importe quelle forme, dans le but de développer, utiliser, vendre ou distribuer des programmes d'application conformes aux interfaces de programmation applicatives de la plate forme pour laquelle l'exemple a été écrit. Ces exemples n'ont pas été testés entièrement, dans toutes les cas. Pour cette raison, IBM ne peut pas garantir ou supposer la fiabilité, l'efficacité ou le bon fonctionnement de ces programmes. Les exemples de programmes sont fournis « en l'état », sans aucune garantie. IBM ne sera pas responsable des dommages que pourrait occasionner votre utilisation de ces programmes.

Toute copie ou partie de ces exemples de programme, tout programme qui pourrait en issu, doit inclure le copyright qui suit :

© IBM 2010. Portions of this code are derived from IBM Corp. Sample Programs. © Copyright IBM Corp. 2010.

Si vous visionnez une copie électronique de ce document, les photographies et illustrations en couleur peuvent ne pas être visibles.

### **Marques**

IBM, le logo IBM, et ibm.com sont des marques ou des marques enregistrées de International Business Machines Corp., enregistrées dans de nombreuses juridictions dans le monde. Les noms des autres produits et services peuvent être des marques d'IBM ou d'autres Sociétés. La liste des marques IBM

est accessible sur le site Web à la page "Copyright and trademark information" de www.ibm.com/legal/copytrade.shtml.

Adobe, le logo Adobe, PostScript, et le logo PostScript logo sont des marques ou des marques enregistrées de Adobe Systems Incorporated aux Etats Unis, et/ou dans certains autres pays..

IT Infrastructure Library est une marque enregistrée de Central Computer and Telecommunications Agency qui fait partie de Office of Government Commerce.

Intel, le logo Intel, Intel Inside, le logo Intel Inside, Intel Centrino,le logo Intel Centrino, Celeron, Intel Xeon, Intel SpeedStep, Itanium, et Pentium sont des marques ou des marques enregistrées de Intel Corporation ou de ses filiales aux Etats Unis, et dans certains autres pays.

Linux est une marque enregistrée de Linus Torvalds aux Etats Unis, et/ou dans certains autres pays.

Microsoft, Windows, Windows NT, et le logo Windows sont des marques de Microsoft Corporation aux Etats Unis, et/ou dans certains autres pays.

ITIL est une marque enregistrée et une marque communautaire enregistrée de Office of Government Commerce, et est enregistré par U.S. Patent and Trademark Office.

UNIX est une marque enregistrée de The Open Group aux Etats Unis, et dans certains autres pays.

Java et toutes les marques et logos incluant java sont des marques ou des marques enregistrées d' Oracle et/ou de ses filiales.

Cell Broadband Engine est une marque de Sony Computer Entertainment, Inc. aux Etats Unis, et/ou dans certains autres pays, et est utilisée sous licence.

Linear Tape-Open, LTO, le logo LTO, Ultrium et le logo Ultrium sont des marques de HP, IBM Corp. et Quantum aux Etats Unis, et dans certains autres pays..

Connect:Express®, Connect Control Center®, Connect:Direct®, Connect:Enterprise, Gentran®, Gentran:Basic®, Gentran:Control®, Gentran:Director®, Gentran:Plus®, Gentran:Realtime®, Gentran:Server®, Gentran:Viewpoint®, Sterling Commerce™, Sterling Information Broker®, et Sterling Integrator® sont des marques ou des marques enregistrées de Sterling Commerce, Inc., an IBM Company.

Les autres noms de Société, produit et service peuvent appartenir à des tiers.